**Roll No...................... Total No. of Sections : 03 Total No. of Printed Pages : 03**

# **Code No. : C-196**

## **Annual Examination - 2019**

# **BCA Part - I**

# **BCA-104**

# **INTRODUCTION TO PC SOFTWARE & INTERNET APPLICATIONS**

#### **Max.Marks : 100**

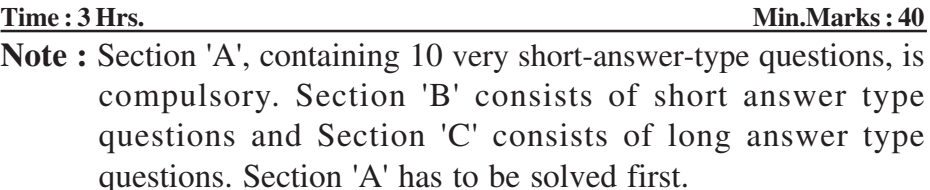

#### **Section - 'A'**

# **Answer the following very short-answer-type questions in one** or two sentences :  $(2 \times 10=20)$

- Q.1 Why do we use MACRO in MS Word?
- Q.2 Differentiate REDO & UNDO in MS Word?
- Q.3 What is purpose of MS-Excel?
- Q.4 What is use of MIN ( ) in MS-Excel?
- Q.5 Which software is used for presentation in Microsoft office?
- Q.6 What is importance of MS-Access?
- Q.7 What is LAN?
- Q.8 Write use of  $\langle b \rangle$  and  $\langle i \rangle$ .

# Q.10 What is photoshop and its uses?

#### **Section - 'B'**

#### **Answer the following short-answer-type questions with word limit 150-200 : (6 5=30)**

Q.1 Explain creating & running macros in MS-Word.

#### **OR**

Explain main features of MS-Word.

Q.2 What is a spread sheet cell? Explain cell formatting in MS-Excel.

# **OR**

What is absolute cell reference? How does a relater reference differ from an absolute reference.

Q.3 Explain Data types in MS-Access.

# **OR**

How can we create chart & graph in MS-Powerpoint.

Q.4 Describe HTML editors.

#### **OR**

How can we publish Web Pages in LAN.

Q.5 Describe image adjustment in photoshop.

#### **OR**

Which Adobe software is best for animation? Describe any two tools of this software.

### **Section - 'C'**

#### **Answer the following long-answer-type questions with word limit 300-350 : 5=50)**

Q.1 How can we insert clip art in a word document? Explain formatting feature of MS-Word.

#### **OR**

What is the purpose of using mail merge? Explain steps of mail-merging.

Q.2 Explain features of MS-Excel. Describe components of Excel Screen.

#### **OR**

Explain Sort & Alters in Excel. How can we use auto Alters?

Q.3 Explain table creation in MS-Access. How can we insert and delete a record in MS-Access? Describe record manipulation.

#### **OR**

Write steps to create presentation im MS-Power point. Write steps to add graphics and adding Sound & Movie.

Q.4 What is HTML? Explain structure of a home page and elements in HTML document with suitable example.

# **OR**

Describe features of "FRONT PAGE 2000".

Q.5 What is meant by 2D/3D animation? Describe principle & application in multimedia? What are Hardware and Software resources required for animation? (3) Code No. : C-196<br>
tion - 'C'<br>
tion - 'C'<br>
tion - 'C'<br>
compare type questions with wor<br>
(10 5=56<br>
p art in a word document? Explain<br>
IS-Word.<br>
OR<br>
using mail merge? Explain steps c<br>
Excel. Describe components of Exce<br>
O

# **OR**

Describe main features of flash.

**×**